## **Bevor Sie beginnen … 4**

# **Schnelleinstieg**

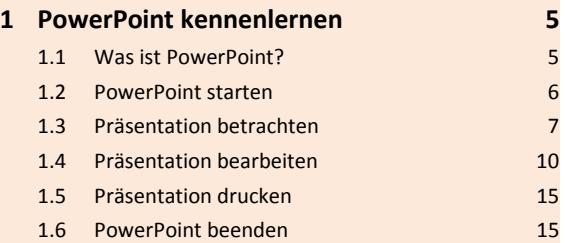

# **Erste Schritte mit PowerPoint**

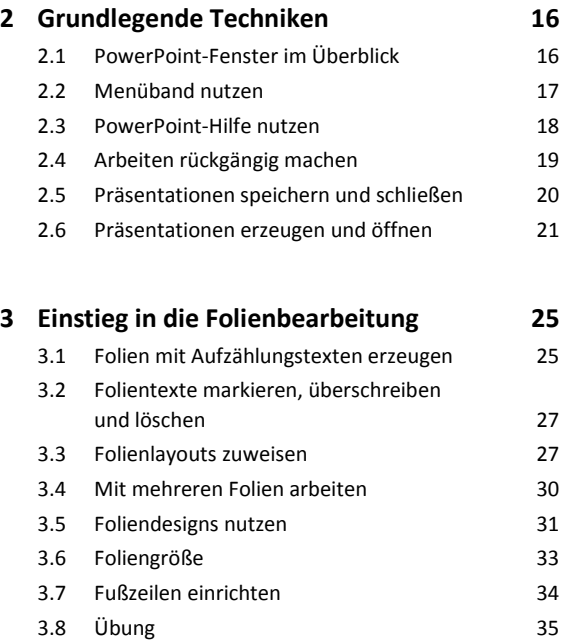

## **Folientexte erstellen**

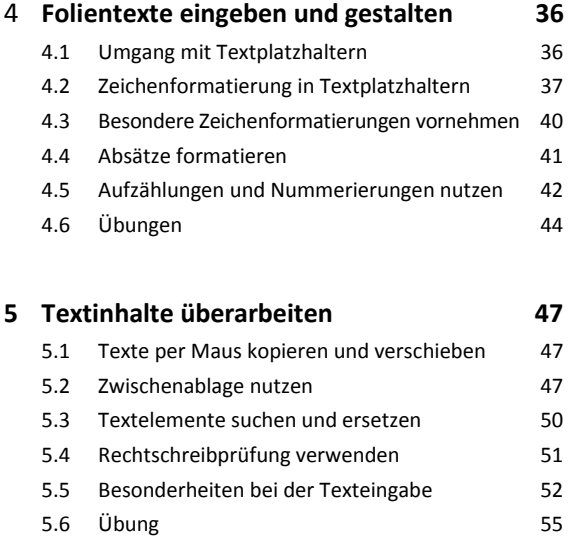

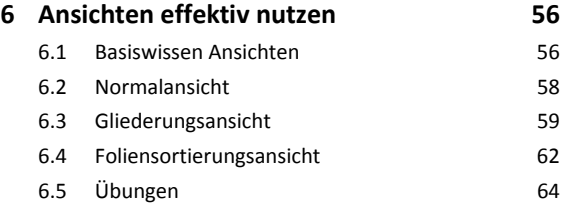

# **Inhalte visualisieren**

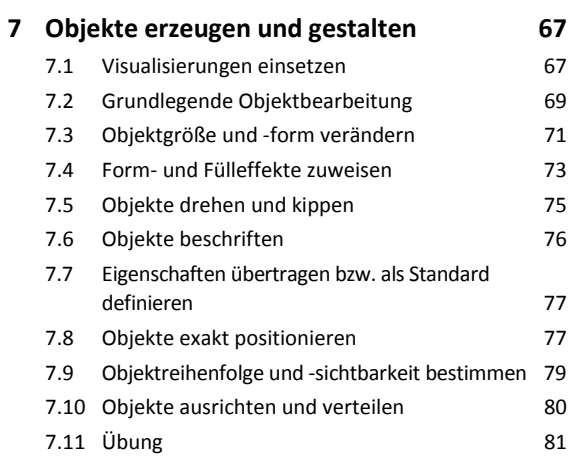

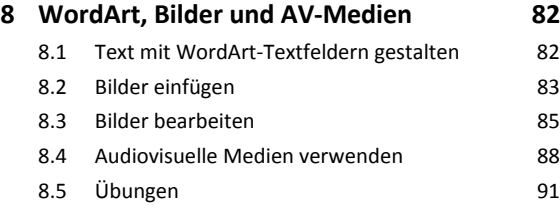

## **9 SmartArt-Grafiken einsetzen 93**

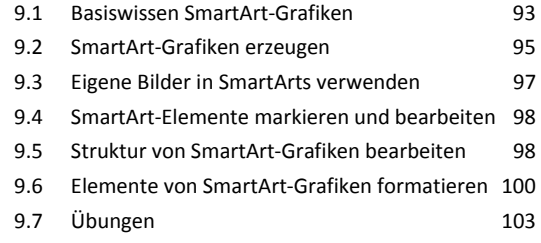

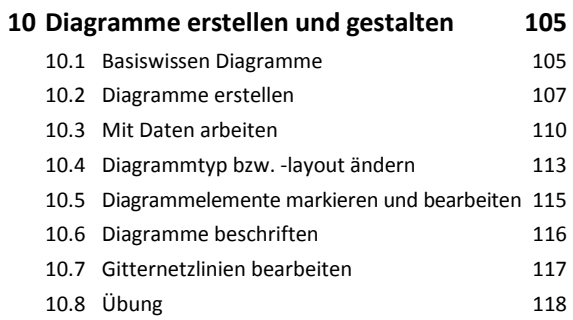

# **Weiterführende Techniken**

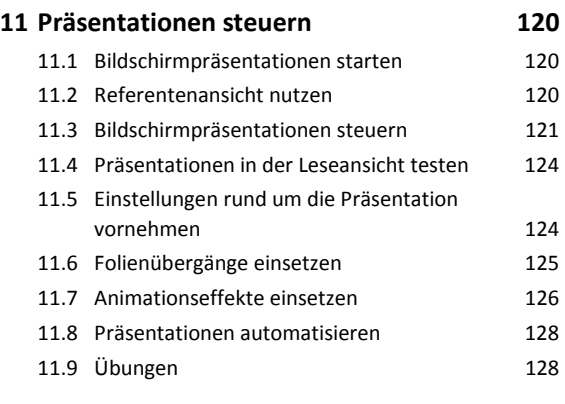

#### **12 Präsentationen individualisieren 130**

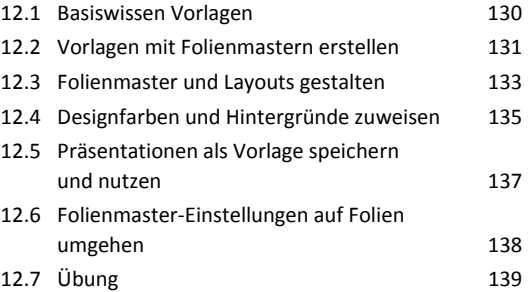

## **15 Präsentationen wiederherstellen 151** 15.1 Basiswissen AutoWiederherstellen 151 15.2 Frühere Versionen wiederherstellen 151 15.3 Ungespeicherte Präsentationen wiederherstellen 152 15.4 Geänderte Präsentationen wiederherstellen 153 15.5 Wiederherstellung beim Programmstart 153

## **PowerPoint anpassen**

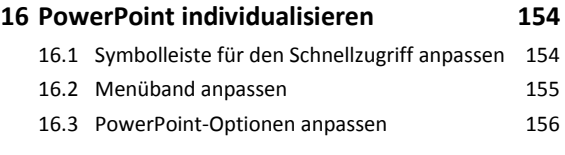

**Stichwortverzeichnis 158**

# **Präsentationen ausgeben**

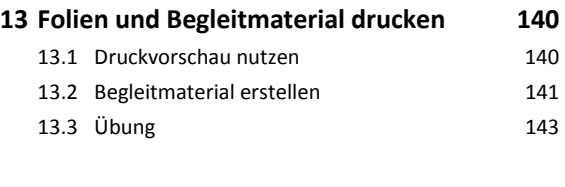

## **14 Präsentationen weitergeben**

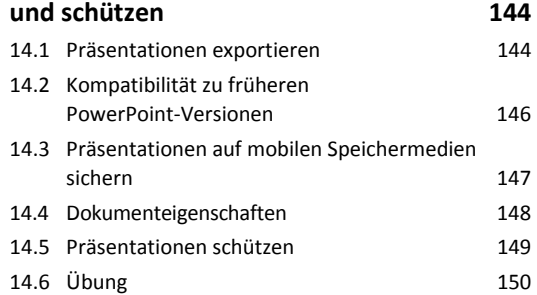